#### МУНИЦИПАЛЬНОЕ БЮДЖЕТНОЕ ОБЩЕОБРАЗОВАТЕЛЬНОЕ УЧРЕЖДЕНИЕ "НОВОНИКОЛАЕВСКАЯ СРЕДНЯЯ ОБЩЕОБРАЗОВАТЕЛЬНАЯ ШКОЛА" JIЕrlИНСКОГО РАЙОНА РЕСПУБЛИКИ КРЫМ

#### РА ССМОТРЕНО

I

 $\mathbf{y}$ 

на заседании МО Протокол № <u>- 1</u><br>от «*29* » - *08* - 2017 г. Руководитель МО Shu. B. H. Parc

СОГЛАСОВАНО Зам<sub>т</sub>директора по УВР  $\frac{1}{\sqrt{3}}$   $\frac{1}{\sqrt{3}}$ 

.<br>Se obje

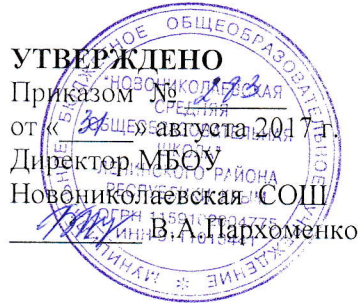

# РАБОЧАЯ ПРОГРАММА

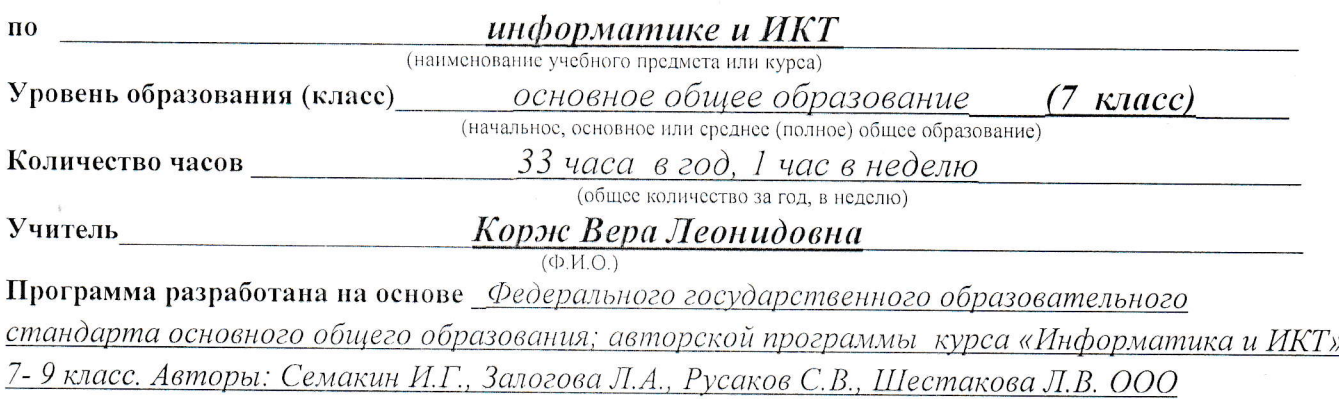

«Издательство БИНОМ. Лаборатория знаний», 2012 г. - 166 с.

с. Новониколаевка, 2017 год

 Рабочая программа по учебному предмету «Информатика» составлена на основе программы по информатике (7–9 класс) авторы: Семакин И. Г., Залогова Л. А., Русаков С.В., Шестакова Л. В. ООО «Издательство БИНОМ. Лаборатория знаний». Учебник **«**Информатика» для 7 класса/ *И.Г. Семакин, Л.А. Залогова, С.В. Русаков, Л.В. Шестакова*— М.: БИНОМ. Лаборатория знаний, 2013, рекомендован Министерством образования и науки Российской Федерации.

 Программа рассчитана на изучение информатики в 7 классе общеобразовательной школы общим объемом 33 учебных часа (из расчета 1 час в неделю).

 При составлении Рабочей программы были использованы следующие нормативно-правовые документы:

- Федеральный закон от 29.12.2012 №273-ФЗ «Об образовании в Российской Федерации».
- Закон Республики Крым от 06.07.2015 №131-ЗРК/2015 «Об образовании в Республике Крым».
- Приказ Министерства образования и науки Российской Федерации от 17.12.2010 г. № 1897 (Зарегистрирован Минюстом России 01.02.2011 № 19644) «Об утверждении федерального государственного образовательного стандарта основного общего образования»;
- Приказ Министерства образования и науки Российской Федерации от 31.03.2014 №253 «Об утверждении федерального перечня учебников, рекомендуемых к использованию при реализации имеющих государственную аккредитацию образовательных программ начального общего, основного общего, среднего общего образования» (с изменениями).
- Концепция духовно-нравственного развития и воспитания личности гражданина России: учебное издание / А.Я. Данилюк, А.М. Кондаков, В.А. Тишков. – М.: Просвещение, 2010;
- Примерная программа основного общего образования по информатике и информационным технологиям 7- 9 класс (приказ Минобразования РФ № 1312 от 09.03.2004).
- Авторская программа курса «Информатика и ИКТ» для 7- 9 класса Авторы: Семакин И.Г., Залогова Л.А., Русаков С.В., Шестакова Л.В.

**Главная цель** изучения предмета «**Информатика и ИКТ**» в 7-9 классах основной школы – формирование поколения, готового жить в современном информационном обществе, насыщенном средствами хранения, переработки и передачи информации на базе новых информационных технологий.

#### **Общие цели:**

- освоение системы знаний, отражающих вклад информатики в формирование целостной научной картины мира и составляющих основу научных представлений об информации, информационных процессах, системах, технологиях;
- формирование понимания роли информационных процессов в биологических, социальных и технических системах; освоение методов и средств автоматизации информационных процессов с помощью ИКТ;
- формирование представлений о важности информационных процессов в развитии личности, государства, общества;
- осознание интегрирующей роли информатики в системе учебных дисциплин; умение использовать понятия и методы информатики для объяснения фактов, явлений и процессов в различных предметных областях;
- развитие познавательных интересов, интеллектуальных и творческих способностей средствами ИКТ;
- приобретение опыта использования информационных ресурсов общества и средств коммуникаций в учебной и практической деятельности;
- овладение умениями создавать и поддерживать индивидуальную информационную среду, обеспечивать защиту значимой информации и личную информационную безопасность;

 выработка навыков применения средств ИКТ в повседневной жизни, при выполнении индивидуальных и коллективных проектов, в учебной деятельности, дальнейшем освоении профессий, востребованных на рынке труда.

### **Реализация целей потребует решения следующих задач:**

- *систематизировать* подходы к изучению предмета;
- *сформировать* у учащихся единую систему понятий, связанных с созданием, получением, обработкой, интерпретацией и хранением информации;
- *научить* пользоваться распространенными пакетами прикладных программ;
- *показать* основные приемы эффективного использования информационных технологий;
- *обучить* приемам построения простых вычислительных алгоритмов и их программированию, обучить навыкам работы с системой программирования;
- *сформировать* логические связи с другими предметами, входящими в курс основного образования.

#### **ПЛАНИРУЕМЫЕ РЕЗУЛЬТАТЫ**

#### **Личностные результаты**

Ученик научится (или получит возможность научиться) критическому отношению к информации и избирательности её восприятия; уважению к информации о частной жизни и информационным результатам других людей; осмыслению мотивов своих действий при выполнении заданий с жизненными ситуациями; познакомится с миром профессий, связанных с информационными и коммуникационными технологиями для профессионального самоопределения.

#### **Метапредметные результаты**

*Регулятивные УУД.*

- освоение способов решения проблем творческого характера в жизненных ситуациях;
- формирование умений ставить цель, планирование достижения этой цели;
- оценивание получающегося творческого продукта и соотнесение его с изначальным замыслом, выполнение по необходимости коррекции либо продукта, либо замысла.

*Познавательные УУД.* Ученик научится или получит возможность научиться:

- выполнять поиск информации в индивидуальных информационных архивах учащегося, информационной среде образовательного учреждения, в федеральных хранилищах информационных образовательных ресурсов;
- использовать средства информационных и коммуникационных технологий для решения коммуникативных, познавательных и творческих задач.

*Коммуникативные УУД*. Ученик научится или получит возможность научиться взаимодействовать (сотрудничать) с соседом по парте, работать в группе.

#### **Предметные результаты**

*Обучающиеся научатся:*

- как правильно и безопасно вести себя в компьютерном классе;
- приводить примеры информации и информационных процессов из области человеческой деятельности, живой природы и техники;
- определять в конкретном процессе передачи информации источник, приемник, канал;
- приводить примеры информативных и неинформативных сообщений;
- измерять информационный объем текста (при использовании компьютерного алфавита);
- пересчитывать количество информации в различных единицах (битах, байтах, Кб, Мб, Гб);
- ориентироваться в типовом интерфейсе: пользоваться меню, обращаться за справкой, работать с окнами;
- выполнять основные операции с файлами и каталогами (папками): копирование, перемещение, удаление, переименование, поиск;
- набирать и редактировать текст в одном из текстовых редакторов;
- выполнять основные операции над текстом, допускаемые этим редактором; сохранять текст на диске, загружать его с диска, выводить на печать;
- строить несложные изображения с помощью одного из графических редакторов;
- создавать несложную презентацию в среде типовой программы, совмещающей изображение, звук, анимацию и текст.

*Обучающиеся получат возможность научиться:*

- различать естественные и формальные языки;
- определять состав основных устройств компьютера, их назначение и информационное взаимодействие;
- выполнять основные режимы работы текстовых редакторов (ввод, редактирование, печать, орфографический контроль, поиск и замена, работа с файлами);
- распознавать способы представления изображений в памяти компьютера; понятия о пикселе, растре, кодировке цвета, видеопамяти, назначение графических редакторов, назначение основных компонентов среды графического редактора растрового типа;
	- определять основные типы сценариев, используемых в компьютерных презентациях.

#### **СОДЕРЖАНИЕУЧЕБНОГО ПРЕДМЕТА**

## **1. Введение в предмет 1 ч.**

Предмет информатики. Роль информации в жизни людей. Содержание базового курса информатики.

## **2. Человек и информация 4 ч. (1+3)**

Информация и ее виды. Восприятие информации человеком. Информационные процессы. Измерение информации. Единицы измерения информации.

*Практика на компьютере*: освоение клавиатуры, работа с тренажером; основные приемы редактирования.

## *Практическая работа №1 «Работа с клавиатурным тренажером» Практическая работа №2 «Работа с тренажёром клавиатуры» Практическая работа №3 «Единицы измерения информации»*

*Учащиеся должны знать:*

- связь между информацией и знаниями человека;
- что такое информационные процессы;
- какие существуют носители информации;
- функции языка, как способа представления информации; что такое естественные и формальные языки;
- как определяется единица измерения информации бит (алфавитный подход);
- что такое байт, килобайт, мегабайт, гигабайт.

*Учащиеся должны уметь:*

- приводить примеры информации и информационных процессов из области человеческой деятельности, живой природы и техники;
- определять в конкретном процессе передачи информации источник, приемник, канал;
- приводить примеры информативных и неинформативных сообщений;
- измерять информационный объем текста в байтах (при использовании компьютерного алфавита);
- пересчитывать количество информации в различных единицах (битах, байтах, Кб, Мб, Гб);
- пользоваться клавиатурой компьютера для символьного ввода данных.

## **3. Компьютер: устройство и программное обеспечение 7 ч. (4+3)**

Начальные сведения об архитектуре компьютера.

Принципы организации внутренней и внешней памяти компьютера. Двоичное представление данных в памяти компьютера. Организация информации на внешних носителях, файлы. Персональный компьютер. Основные устройства и характеристики. Правила техники безопасности и эргономики при работе за компьютером.

Виды программного обеспечения (ПО). Системное ПО. Операционные системы. Основные функции ОС. Файловая структура внешней памяти. Объектно-ориентированный пользовательский интерфейс.

*Практика на компьютере*: знакомство с комплектацией устройств персонального компьютера, со способами их подключений; знакомство с пользовательским интерфейсом операционной системы; работа с файловой системой ОС (перенос, копирование и удаление файлов, создание и удаление папок, переименование файлов и папок, работа с файловым менеджером, поиск файлов на диске); работа со справочной системой ОС; использование антивирусных программ. *Практическая работа №4 «Знакомство с комплектацией устройств ПК, подключение внешних устройств»*

## *Практическая работа №5 «Пользовательский интерфейс»*

*Практическая работа №6«Работа с файловой структурой операционной системы» Учащиеся должны знать:*

- правила техники безопасности и при работе на компьютере;
- состав основных устройств компьютера, их назначение и информационное взаимодействие;
- основные характеристики компьютера в целом и его узлов (различных накопителей, устройств ввода и вывода информации);
- структуру внутренней памяти компьютера (биты, байты); понятие адреса памяти;
- типы и свойства устройств внешней памяти;
- типы и назначение устройств ввода/вывода;
- сущность программного управления работой компьютера;
- принципы организации информации на внешних носителях: что такое файл, каталог (папка), файловая структура;
- назначение программного обеспечения и его состав.

*Учащиеся должны уметь:*

- включать и выключать компьютер;
- пользоваться клавиатурой;
- ориентироваться в типовом интерфейсе: пользоваться меню, обращаться за справкой, работать с окнами;
- инициализировать выполнение программ из программных файлов;
- просматривать на экране директорию диска;
- выполнять основные операции с файлами и каталогами (папками): копирование, перемещение, удаление, переименование, поиск;
- использовать антивирусные программы.

#### **4. Текстовая информация и компьютер 9 ч. (3+6)**

Тексты в компьютерной памяти: кодирование символов, текстовые файлы. Работа с внешними носителями и принтерами при сохранении и печати текстовых документов.

Текстовые редакторы и текстовые процессоры, назначение, возможности, принципы работы с ними. Интеллектуальные системы работы с текстом (распознавание текста, компьютерные словари и системы перевода).

*Практика на компьютере*: основные приемы ввода и редактирования текста; постановка руки при вводе с клавиатуры; работа со шрифтами; приемы форматирования текста; работа с выделенными блоками через буфер обмена; работа с таблицами; работа с нумерованными и маркированными списками; вставка объектов в текст (рисунков, формул); знакомство со встроенными шаблонами и стилями, включение в текст гиперссылок.

#### *Практическая работа №7 «Ввод и редактирование текста»*

*Практическая работа №8 «Форматирование текста»*

*Практическая работа №9 «Буфер обмена. Поиск и замена фрагментов текста» Практическая работа №10«Таблицы в текстовом документе»*

*Практическая работа №11 «Дополнительные возможности текстового процессора» Итоговое практическое задание №12«Создание и обработка текстовых документов»*

*При наличии соответствующих технических и программных средств*: практика по сканированию и распознаванию текста, машинному переводу.

*Учащиеся должны знать:*

- способы представления символьной информации в памяти компьютера (таблицы кодировки, текстовые файлы);
- назначение текстовых редакторов (текстовых процессоров);
- основные режимы работы текстовых редакторов (ввод-редактирование, печать, орфографический контроль, поиск и замена, работа с файлами).

*Учащиеся должны уметь:*

- набирать и редактировать текст в одном из текстовых редакторов;
- выполнять основные операции над текстом, допускаемые этим редактором;
- сохранять текст на диске, загружать его с диска, выводить на печать.
- **5. Графическая информация и компьютер 5 ч. (2+3)**

Компьютерная графика: области применения, технические средства. Принципы кодирования изображения; понятие о дискретизации изображения. Растровая и векторная графика. Графические редакторы и методы работы с ними.

*Практика на компьютере*: создание изображения в среде графического редактора растрового типа с использованием основных инструментов и приемов манипулирования рисунком (копирование, отражение, повороты, прорисовка); знакомство с работой в среде редактора векторного типа (можно использовать встроенную графику в текстовом процессоре).

## *Практическая работа №13«Работа с растровым графическим редактором» Практическая работа №14 Работа с векторным графическим редактором*

*Практическая работа №15 «Технические средства компьютерной графики» При наличии технических и программных средств*: сканирование изображений и их обработка в

среде графического редактора.

*Учащиеся должны знать:*

- способы представления изображений в памяти компьютера; понятия о пикселе, растре, кодировке цвета, видеопамяти;
- какие существуют области применения компьютерной графики;
- назначение графических редакторов;
- назначение основных компонентов среды графического редактора растрового типа: рабочего поля, меню инструментов, графических примитивов, палитры, ножниц, ластика и пр.

## *Учащиеся должны уметь:*

- строить несложные изображения с помощью одного из графических редакторов;
- сохранять рисунки на диске и загружать с диска; выводить на печать.

## **6. Мультимедиа и компьютерные презентации 7 ч. (3+4)**

Что такое мультимедиа; области применения. Представление звука в памяти компьютера; понятие о дискретизации звука. Технические средства мультимедиа. Компьютерные презентации.

*Практика на компьютере*: освоение работы с программным пакетом создания презентаций; создание презентации, содержащей графические изображения, анимацию, звук, текст, демонстрация презентации с использованием мультимедийного проектора.

#### *Практическая работа №16 «Создание презентации»*

#### *Практическая работа №17 «Технология мультимедиа»*

*Практическая работа №18 «Создание гиперссылок»*

## *Практическая работа №19«Демонстрация презентации на заданную тему»*

*При наличии технических и программных средств*: запись звука в компьютерную память; запись изображения с использованием цифровой техники и ввод его в компьютер; использование записанного изображения и звука в презентации.

*Учащиеся должны знать:*

- что такое мультимедиа;
- принцип дискретизации, используемый для представления звука в памяти компьютера;
- основные типы сценариев, используемых в компьютерных презентациях.

*Учащиеся должны уметь:*

 Создавать несложную презентацию в среде типовой программы, совмещающей изображение, звук, анимацию и текст.

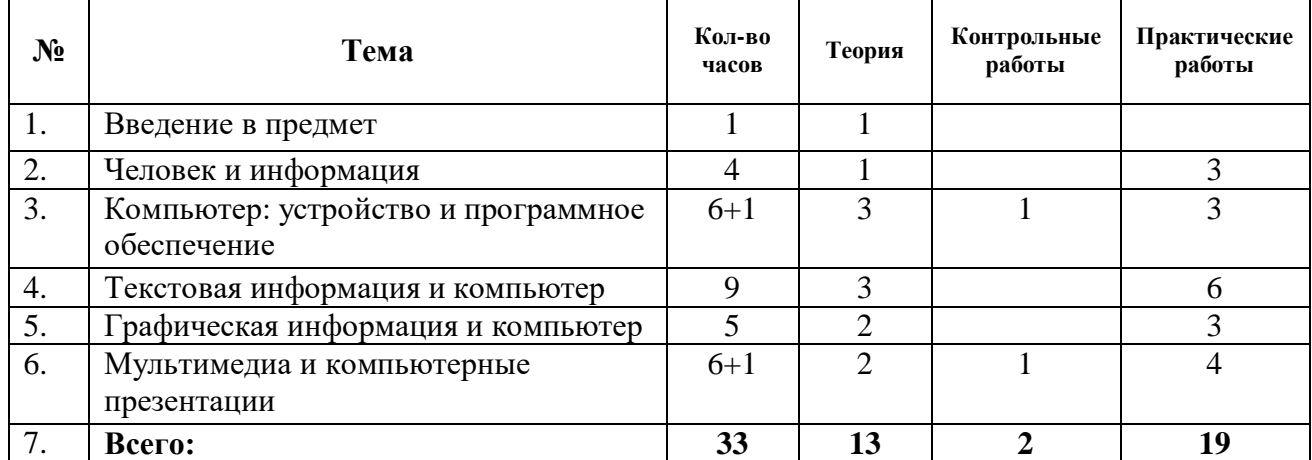

## **ТЕМАТИЧЕСКОЕ ПЛАНИРОВАНИЕ**

Календарно-тематическое планирование прилагается.